# **Sixth VieVS User-Workshop (September 23-24, 2015)**

#### $\leq$  back

The 6th VieVS User Workshop will be held at the TU Wien (Vienna, Austria) from September 23 to 24, 2015 (Wednesday - Thursday) with the possibillity to extend your stay until Friday for further discussions. We will start on Wednesday, Sept. 23, at 9:00 am.

At the workshop the VieVS software will be introduced to the participants. The program will consist of both, presentations about various VieVS features, as well as practical computer exercises, similar to [last year's workshop](https://vievswiki.geo.tuwien.ac.at/doku.php?id=public:user_workshop:2014:user_workshop_2014).

Computers for the practical part will be provided for the participants, but you can also bring your own notebook with MATLAB installed, if you prefer.

The workshop participation is free of charge.

Please register from now on until August 31, 2015 via email to [andreas.hellerschmied@geo.tuwien.ac.at](mailto:andreas.hellerschmied@geo.tuwien.ac.at)

The Vienna VLBI group is looking forward to seeing you in September!

## **Workshop Program**

### **Wednesday, 23.9.2015**

- Introduction into VLBI analysis (Johannes Böhm)
- Introduction to VieVS 2.2 (Sigrid Böhm)
- Demonstration of processing with VieVS simple session (Johannes Böhm)
- Vie INIT V2.2 (Younghee Kwak)
- Vie MOD V2.2 (Andreas Hellerschmied)
- Vie LSM V2.2 (part 1: basics) (Kamil Teke)
- Vie SETUP V2.2 (Plotting tools and data output)(Matthias Madzak) Talk& Exercise
- Creation of special files, OPT‐files, detecting and solving problems (Daniel Landskron) Talk & Exercise
- Superstation and supersource files What to do if a new station appears, Earthquake occurs, new source is observed, etc. (exercise) (Matthias Madzak)
- Processing intensive sessions (exercise) (Armin Hofmeister)
- Estimation of hourly ERP (Anastasiia Girdiuk)
	- Talk & exercise

### **Thursday, 24.9.2015**

• Vie SCHED V2.2 + exercise (David Mayer)

### Talk & Exercise

- Vie SIM V2.2
	- Talk (Johannes Böhm) & Exercise (Matthias Madzak)
- Vie GLOB V2.2 (global adjustment) (David Mayer) Talk & exercise
- External tropospheric files (Armin Hofmeister)
- Planned future development of VieVS (Johannes Böhm)
- Vie\_LSM V2.2 (part 2: station- and source-based parameterization) (Kamil Teke)
- Introduction to our VieVS-Wiki (Andreas Hellerschmied)

## **Information for participants**

## **Workshop program**

The preliminary workshop program is available here: 6th vievs workshop 2015 -[\\_program.pdf}}preservefilenames:autofilled:6th VieVS Workshop 2015 - program.pdf](https://vievswiki.geo.tuwien.ac.at/lib/exe/fetch.php?media=public:user_workshop:2015:6th_vievs_workshop_2015_-_program.pdf)

## **Venue**

The workshop will take place at Technische Universität Wien, Gusshausstraße 27-29. Meeting point on Sept. 23 is the EDV laboratory (room CA 03 34) on the 3rd floor next to stairway 2.

Google maps link: [klick!](https://www.google.at/maps/place/Gu%C3%9Fhausstra%C3%9Fe+27,+1040+Wien/@48.1964658,16.3697694,18.25z/data=!4m2!3m1!1s0x476d07823fccf467:0xc8261bbd180cab01)

## **Computing**

For the practical VieVS exercises you will need a computer with MATLAB installed.

Will can provide a computer for each participant. If you prefer to use your own notebook this is also possible.

**Please tell us by no later than September 12 2015, if you will bring your own notebook, or if we have to provide a computer for you!** (mail to: [andreas.hellerschmied@geo.tuwien.ac.at\)](mailto:andreas.hellerschmied@geo.tuwien.ac.at)

### **For the notebook users:**

- We will provide the VieVS program and the required data on USB drives.
- Internet access via Wifi will be provided
- System requirements for VieVS
	- MATLAB (R2008a or later)
	- o Should work with any operating system ablt to run MATLAB (tested on Windows and Linux)

About one GB of disc space

From:

<https://vievswiki.geo.tuwien.ac.at/> -

Permanent link: **[https://vievswiki.geo.tuwien.ac.at/doku.php?id=public:user\\_workshop:2015:user\\_workshop\\_2015&rev=1443441127](https://vievswiki.geo.tuwien.ac.at/doku.php?id=public:user_workshop:2015:user_workshop_2015&rev=1443441127)**

Last update: **2015/09/28 11:52**

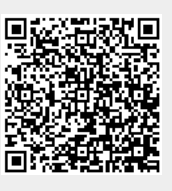